# ECE 662 Spring 2008 Homework 2

xxxxxxxxxxxx Purdue University xxxxxx@purdue.edu

xxxxxxxxxxxx Purdue University xxxxxxx@purdue.edu

April 17, 2008

# 1 Problem 2 and 3: Methodology

For both problem 2 and problem 3, we use a common dataset and a common toolkit to run our experiments.In this section, we briefly describe the toolkit and the dataset used by us for the experiments. We then describe our attribute selection procedure in detail.

#### 1.1 Toolkit

We use Weka 3 - a data mining software written in Java [\[7\]](#page-7-0). "Weka is a collection of machine learning algorithms for data mining tasks. The algorithms can either be applied directly to a dataset or called from your own Java code. Weka contains tools for data pre-processing, classification, regression, clustering, association rules, and visualization. It is also well-suited for developing new machine learning schemes" [\[4\]](#page-7-1). Weka's main graphical user interface, the Explorer, gives access to all its facilities using menu selection and form filling. It is illustrated in Figure [1.](#page-8-0) We use the Explorer interface for this homework to experiment with the various machine learning algorithms.

#### <span id="page-0-0"></span>1.2 Dataset

We use a dataset available at UCI Machine Learning dataset repository [\[5\]](#page-7-2). The dataset is called "Pen-Based Recognition of Handwritten Digits" [\[2\]](#page-7-3). It is a digit database created by collecting 250 samples from 44 writers. The dataset attributes are the digits represented as constant length feature vectors. The samples written by 30 writers are used for training, cross-validation and writer dependent testing,

and the digits written by the other 14 are used for writer independent testing. The original dataset contains 10 classes. We use only 3 of these classes (the first 3) for the purpose of better visualization. Following are the salient characteristics of this dataset:

```
1. Number of Instances
   Training 2339
   Testing 1091
2. Number of Attributes
   16 input + 1 class attribute
3. For Each Attribute:
   All input attributes are integers in the range 0..100.
   The last attribute is the class code 0, 1, 2.
4. Class Distribution
   Class: No of examples in training set
   0: 780
   1: 779
   2: 780
   Class: No of examples in testing set
   0: 363
   1: 364
   2: 364
```
## <span id="page-1-0"></span>1.3 Attribute Selection

We have 16 attributes in our dataset. We perform our experiments using all the attributes in the dataser. For the purpose of better visualization, we present a plot matrix of all pairs of attributes(see Figure [2\)](#page-9-0). The classes are represented with different colors. If we are asked to select the best 2 attributes to classify our dataset based on the plot matrix, which attributes would we choose? As we can see from the plot matrix, attributes  $A15$  and  $A16$  seem to give a "good" linear separation between the classes. On the other hand, the plot matrix for attribute A10 and A13 seem to suggest that a "good" separation between the classes will not be possible if we use only  $A10$  and  $A13$  for the classification. We confirm our intuition by performing experiments on these two pairs of attributes.

## 2 Problem 2 and 3: Experiments

#### 2.1 Support Vector Classification

Weka implements John Platt's sequential minimal optimization algorithm for training a support vector classifier [\[6\]](#page-7-4). This implementation globally replaces all missing values and transforms nominal attributes into binary ones. It also normalizes all attributes by default. Table [1](#page-2-0) gives the classification accuracy (CA) for various kernels using all 16 attributes in the dataset. The complexity parameter  $C$  that control the error term in the SVM optimization problem (see equation [1](#page-2-1) below) is set to 1 for all the kernels.

<span id="page-2-1"></span>
$$
min\frac{1}{2}||w||^2 + C\sum_{i} \epsilon_i
$$
 (1)

such that

$$
c_i(w.x_i - b) \ge 1 - \epsilon_i, 1 \le i \le n.
$$

| Kernel                                      | <b>Kernel Function</b>                                    | $CA(\%)$ |
|---------------------------------------------|-----------------------------------------------------------|----------|
| Linear                                      | $K(x, y) = \langle x, y \rangle$                          | 96.4     |
| <b>Ouadratic</b>                            | $K(x, y) = (\langle x, y \rangle)^2$                      | 97.6     |
| Radial Basis Function (RBF)( $\gamma = 1$ ) | $K(x, y) = \exp^{-(\gamma * \langle x-y, x-y \rangle^2)}$ | 98.6     |

<span id="page-2-0"></span>Table 1: SVM results for different kernels using all 16 attributes

We see that the RBF kernel performs the best on our dataset with 98.6% accuracy although the linear and quadratic kernels are not bad either with 96.4% and 97.6% accuracy respectively. This is probably because of the fact that the number of attributes (dimensions) is already large enough  $(= 16)$  such that mapping the data to higher dimensions using the quadratic or the RBF kernel does yield significantly better results. We confirm this intuition by performing experiments on a lower dimensional dataset. Table [2](#page-2-2) presents the results for the attribute pairs  $(A15, A16)$  and  $(A10, A13)$  identified in Section [1.3.](#page-1-0)

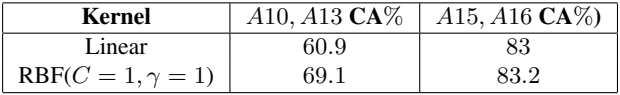

<span id="page-2-2"></span>Table 2: SVM CA for different kernels using attributes A15, A16 and A10, A13

The results in Table [2](#page-2-2) present some interesting observations. The scatter plot [2](#page-9-0) for the attribute pair A15, A16 shows good linear separation between the classes. This is confirmed as the performance of SVM with linear kernel is almost as good as that of the RBF kernel for A15, A16. Moreover, we observe that the classification accuracy for A10, A13 using the RBF kernel is much higher at 69.1% than the linear kernel. This highlights the usefulness of the SVM classifier for obtaining non-linear separation between classes.

There are two parameters while using RBF kernels: C and  $\gamma$ . It is not known beforehand which C and  $\gamma$  are the best for a given problem; consequently some kind of model selection (parameter search) must be done [\[3\]](#page-7-5). Unfortunately, Weka (unlike libsvm [\[1\]](#page-7-6)) does not provide any built-in methods for doing an automatic search for these parameters. We present some results on tuning the C parameter while keeping  $\gamma$  fixed at = 1. Figure [3](#page-10-0) shows the CA for increasing values of C for all 16 attributes. Note that the parameter  $C$  controls the weight of the error term in [1.](#page-2-1) We observe that increasing value of C till  $C = 20$  increases the classification accuracy till 99.2, and remains constant after that.

## 2.2 Neural Network Classification

A neural network in Weka uses backpropagation to classify instances. The nodes in this network are all sigmoid (except for when the class is numeric in which case the the output nodes become un-thresholded linear units). The results for different network configurations are presented in Figure [4.](#page-11-0) We note that the best classification accuracy of 97.6% is obtained with the most simple network configuration of 1 hidden layer with 2 nodes per hidden layer.

Table [3](#page-3-0) gives the classification accuracy for 4 different configuration of the neural network for the attribute pairs  $(A15, A16)$  and  $(A10, A13)$ . Network configuration of 1 hidden layer and 3 nodes for the hidden layer gives the best classification accuracy for  $(A10, A13)$  attribute pair, while the CA for  $(A15, A16)$  attribute pair is approx. same for all configurations.

| <b>Network Configuration</b>   | $A10, A13 \text{ CA}(\%)$ | $A15, A16 \text{CA}(\%)$ |
|--------------------------------|---------------------------|--------------------------|
| 1 hidden layer, 2 nodes        | 66.6                      | 82.8                     |
| 1 hidden layer, 3 nodes        | 71.6                      | 82.4                     |
| 2 hidden layers, 2 nodes/layer | 65.9                      | 82                       |
| 2 hidden layers, 3 nodes/layer | 70.66                     | 83.3                     |

<span id="page-3-0"></span>Table 3: SVM CA for different kernels using attributes  $A15$ ,  $A16$  and  $A10$ ,  $A13$ 

#### 2.3 K-nearest neighbors Classification

Figure [5](#page-12-0) present the results for  $k$ -nearest neighbor classification with different values of k for both euclidean and  $l_{max}$  distance measures. Weka does not have

built-in support for the  $l_{max}$  measure, so we implement that and integrate it with Weka's GUI (as shown in Figure [6\)](#page-13-0). There are two observations from this experiment. First, the euclidean distance measure perform slightly better than the  $l_{max}$  distance measure for higher values of k. For lower values of k ( $k \leq 2$ ),  $l_{max}$ gives slightly better results. Second, the best classification accuracy is obtained for  $k = 2$  at 98.4 for the  $l_m a x$  measure and the CA decreases consistently after that as  $k$  increases. Weka has a built-in mechanism for determining the best value of k using a cross-validation procedure on the training dataset. The best values of k found out by Weka's cross-validation procedure is  $k = 3$  which results in an 98.2% classification accuracy.

Next, we use Weka's cross validation procedure to find out the best  $k$  for dataset containing the attribute pair  $(A10, A13)$  and  $(A15, A16)$ . Best k for  $(A10, A13)$  is found to be  $k = 9$  resulting in an 72.13% classification accuracy. For the attribute pair (A15,A16), the best k comes out to be  $k = 20$  with a classification accuracy of 82.5%.

#### 2.4 Parzen window classification

Weka does not contain an implementation of the Parzen window classifier. So we implement that and integrate it with Weka's GUI (as shown in Figure [7\)](#page-14-0). The implementation uses a hypercube kernel for the volume parameterized by the side length  $h$ . The experimental results for different values of  $h$  for this shown in Fig-ure [8.](#page-15-0) The maximum classification accuracy of  $94.2\%$  is achieved at  $h = 40$ . This potentially makes parzen window the worst performing classifier among all classifiers tested in this homework. Note that the kernel used by us is the hypercube kernel which is not the most recommended kernel of all, but it is the easiest to implement. Better results may be possible by using other kernel such as gaussian.

### 2.5 All Classifiers

In this section, we compare the classification accuracy of all classifiers discussed in this homework. Table [4](#page-4-0) lists the best classification accuracy of each classifier considering all attributes in the dataset.

| SVM  | ANN                                                            | k-nn | parzen window |
|------|----------------------------------------------------------------|------|---------------|
|      | $(C = 10, \gamma = 1)$ (1 hidden layer with 2 nodes) $(k = 2)$ |      | $(h = 40)$    |
| 99.2 | 97.6                                                           | 98.2 | 94.2          |

<span id="page-4-0"></span>Table 4: Classification Accuracy for all classifiers using all attributes in the dataset

Not surprisingly, SVM gives the best results among all classifiers.  $k$ -nn comes close second with  $k = 2$  and 98.2% classification accuracy which explains the popularity of the k-nearest neighbor approach. Not only it gives results that are comparable to the best possible results available using other classifiers, it is easy to implement, needs tuning for only a single parameter  $k$  (that can tuned using cross-validation) and is gives fast results if a  $kd$ -tree (or similar) technique is used to store the distance information among the instances.

## 3 Problem 1

In this problem, we wish to compare the classification ability of the linear separating hyperplanes obtained by optimizing two different cost functions. The separating hyperplanes are to be used for two-class classification problem. One cost function simultaneously maximizes the between-class variance and mini-mizes the within-class variance for the two classes. This is the Fisher's Linear Discriminant (FLD) cost function. The other cost function just maximizes the between-class variance. For this problem also, we have used a pendigits dataset introduced in Section [1.2.](#page-0-0) Since our problem is related to linear discriminant functions, we want a 2-class dataset that is approximately linearly separable. We investigated the dataset and found that for classes 1 and 4, the features 1 and 8 are approximately linearly separable in 2D and the features 1, 8 and 15 are approximately linearly separable in 3D (Figure [9\(](#page-16-0)a) and [9\(](#page-16-0)b)). Classes 1 and 4 have 780 and 719 training instances and 363 and 336 testing instances respectively.

First we considered the 2D case. We calculated the overall scatter matrix as

$$
S_W = \sum_{x \in C_1} (x - m_1)(x - m_1)^T + \sum_{x \in C_2} (x - m_2)(x - m_2)^T
$$

and the projection direction as  $w_{opt} = S_W^{-1}(m_1 - m_2)$ .  $m_1$  and  $m_2$  are the means of training data from the two classes. Optimizing the FLD cost function gives us the optimal weight vector but in order to derive the discriminant function  $(w^{T}x + w_0)$ , we also need the bias term  $w_0$ . For this, we posed the FLD problem as a linear least squares problem (see [] Section 4.1.5) and obtained an expression for the bias of the form  $w_0 = -w_{opt}^T m$  where m is the mean of the total training dataset, given by

$$
m = \frac{1}{N} \sum_{n=1}^{N} x_n
$$

## 3.1 Results and Discussion

Figure [10\(](#page-17-0)a) shows the  $w<sub>o</sub>pt$  (black line) and the separating hyperplane (magenta line) that are obtained by optimizing the FLD cost function. From the figure, it is apparent that  $w<sub>o</sub>pt$  is infact a good choice for maximizing the between-class variance and minimizing the within-class scatter for the two classes. When we do not include the within-class scatter in the cost function, we are effectively setting  $S_W$ to identity matrix and in this case,  $w_0 pt$  is simply  $(m_1-m_2)$  i.e. the optimal weight vector is along the line joining the two class means. For this case, the weight vector  $w<sub>o</sub>pt$  and the separating hyperplane are shown in Figure [10\(](#page-17-0)b). We refer to these as difference-of-mean weight vector and difference-of-mean hyperplane. From the figure, we can tell that in general these are not the best choices for the optimal weight vector and the separating hyperplane. Interestingly enough, when we used these hyperplanes to classify the test data from the two classes, the results were a little counter intuitive. The difference-of-mean hyperplane performed slightly better than the FLD hyperplane. The numerical results are summarized in Table [5.](#page-6-0)

<span id="page-6-0"></span>

| <b>Difference of Means</b> |
|----------------------------|
|                            |

Table 5: Classification accuracy comparison in 2D

We had anticipated that FLD classifier will perform better than the differenceof-means classifier. The unexpected result may be due to the particular distributions of the two classes. We can definitely construct two class distributions where the FLD classifier performs better than the difference-of-means classifier. We demonstrate such a case later in our report. For right now, we proceed with discussing the performance comparison between the two classifiers on 3D dataset.

For the 3D case, we obtain  $w_0 pt$  and  $w_0$  for both types of classifiers, simi-larly to the 2D case. Figures [11\(](#page-18-0)a) and 11(b) show the weight vector  $w_0 pt$  and the separating hyperplanes for the two classifiers. In 3D also, the difference-of-means classifier performs better than the FLD classifier as is apparent from Table [6.](#page-6-1)

<span id="page-6-1"></span>

| кL D | <b>Difference of Means</b> |
|------|----------------------------|
|      |                            |

Table 6: Classification accuracy comparison in 3D

A little earlier in our report, we had commented that in general we expect FLD classifier to perform superior to the difference-of-means classifier. The reason is that FLD cost function simultaneously optimizes two different criteria (maximize between-class variance and minimize within-class variance) which is more logical. But there may be some data distributions for which the latter performs better. This is precisely the case with our selected real dataset. On the other hand, we can show that there exist data distributions for which FLD classifier will perform better. One such example is shown in Figure [12\(](#page-19-0)a) and [12\(](#page-19-0)b), where we have shown the FLD classifier and difference-of-mean classifier results for 2 class Gaussian distributions. The means of the Gaussian distributions are horizontally displaced from each other and their axes of maximum variance are parallel to each other and inclined at an angle with the horizontal. From the numbers in Table [7,](#page-7-7) we observe that FLD gives perfect classification (100% accuracy) for this dataset while difference-of-mean classifier yields 95.8% accuracy.

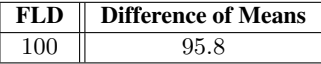

<span id="page-7-7"></span>Table 7: Classification accuracy comparison in 2D for a mixture of gaussians

# References

- <span id="page-7-6"></span>[1] Libsvm – a library for support vector machines. http://www.csie.ntu.edu.tw/ cjlin/libsvm/.
- <span id="page-7-3"></span>[2] Pen-based recognition of handwritten digits data set. http://archive.ics.uci.edu/ml/datasets/Pen-Based+Recognition+of+Handwritten+Digits.
- <span id="page-7-5"></span>[3] A practical guide to support vector classification. http://www.csie.ntu.edu.tw/ cjlin/papers/guide/guide.pdf.
- <span id="page-7-1"></span>[4] Weka - data mining with open source machine learning software in java. http://www.cs.waikato.ac.nz/ml/weka/.
- <span id="page-7-2"></span>[5] A. Asuncion and D. Newman. Uci: Machine learning repository, 2007.
- <span id="page-7-4"></span>[6] J. C. Platt. Fast training of support vector machines using sequential minimal optimization. pages 185–208, 1999.
- <span id="page-7-0"></span>[7] I. H. Witten and E. Frank. *Data Mining: Practical machine learning tools and techniques*. Morgan Kaufmann, 2nd Edition, 2005.

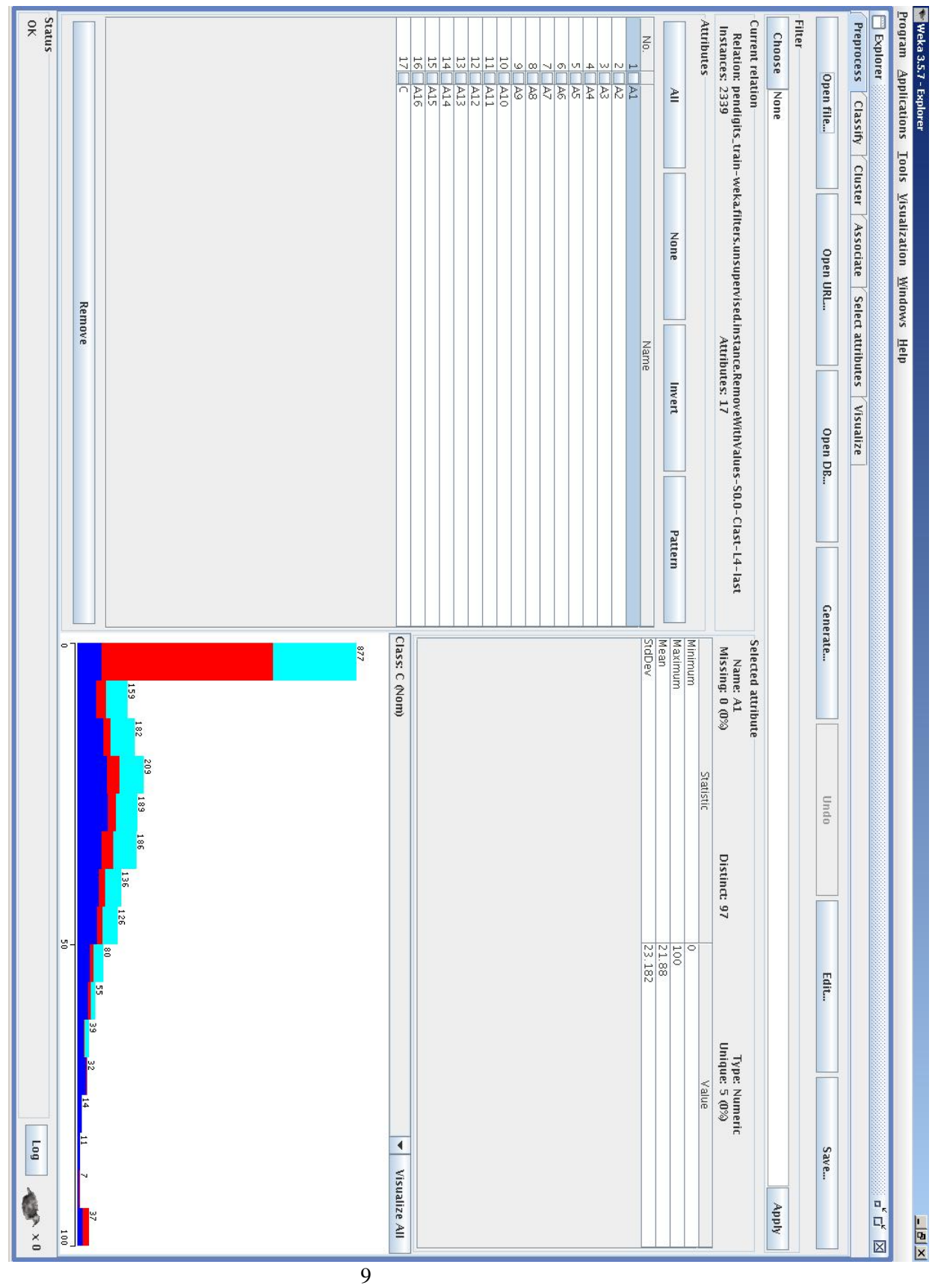

<span id="page-8-0"></span>Figure 1: Weka - Explorer Interface

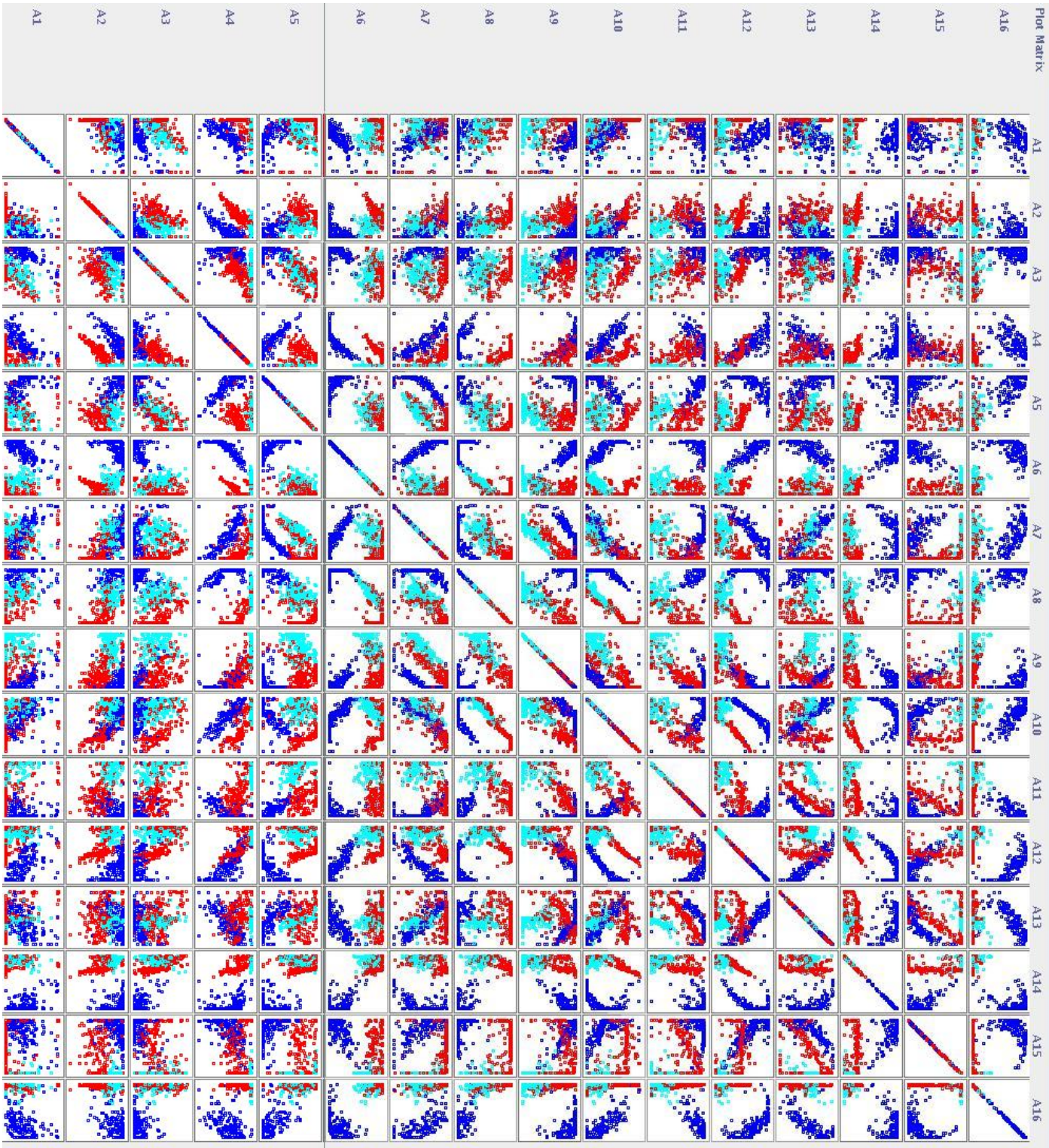

<span id="page-9-0"></span>Figure 2: Plot matrix for the dataset

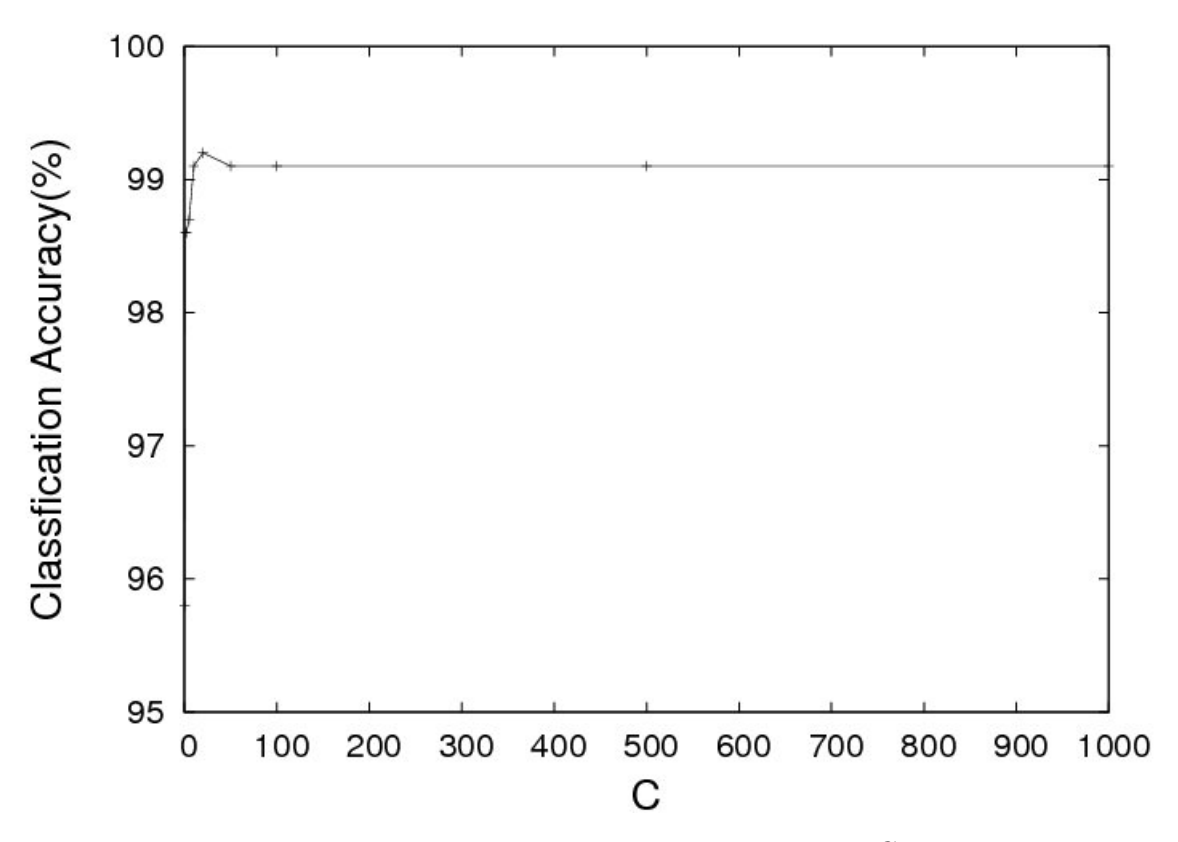

<span id="page-10-0"></span>Figure 3: Classification accuracy for SVM for increasing values of C

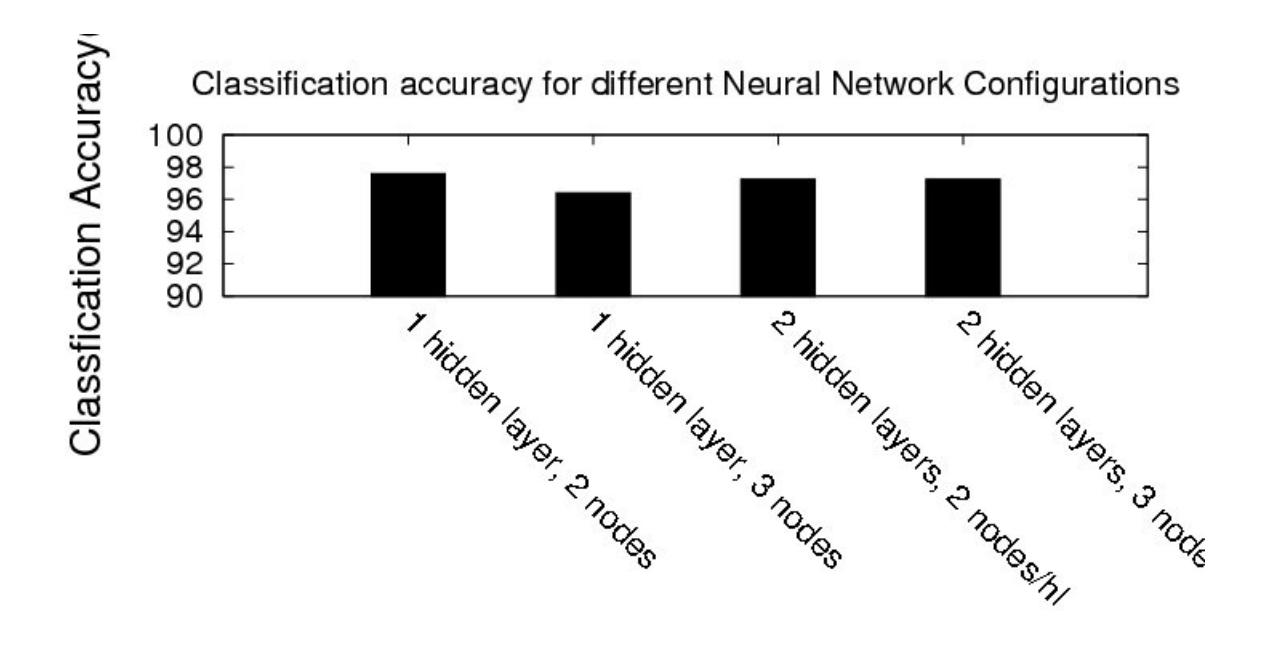

<span id="page-11-0"></span>Figure 4: Classification accuracy for ANN with different network configurations

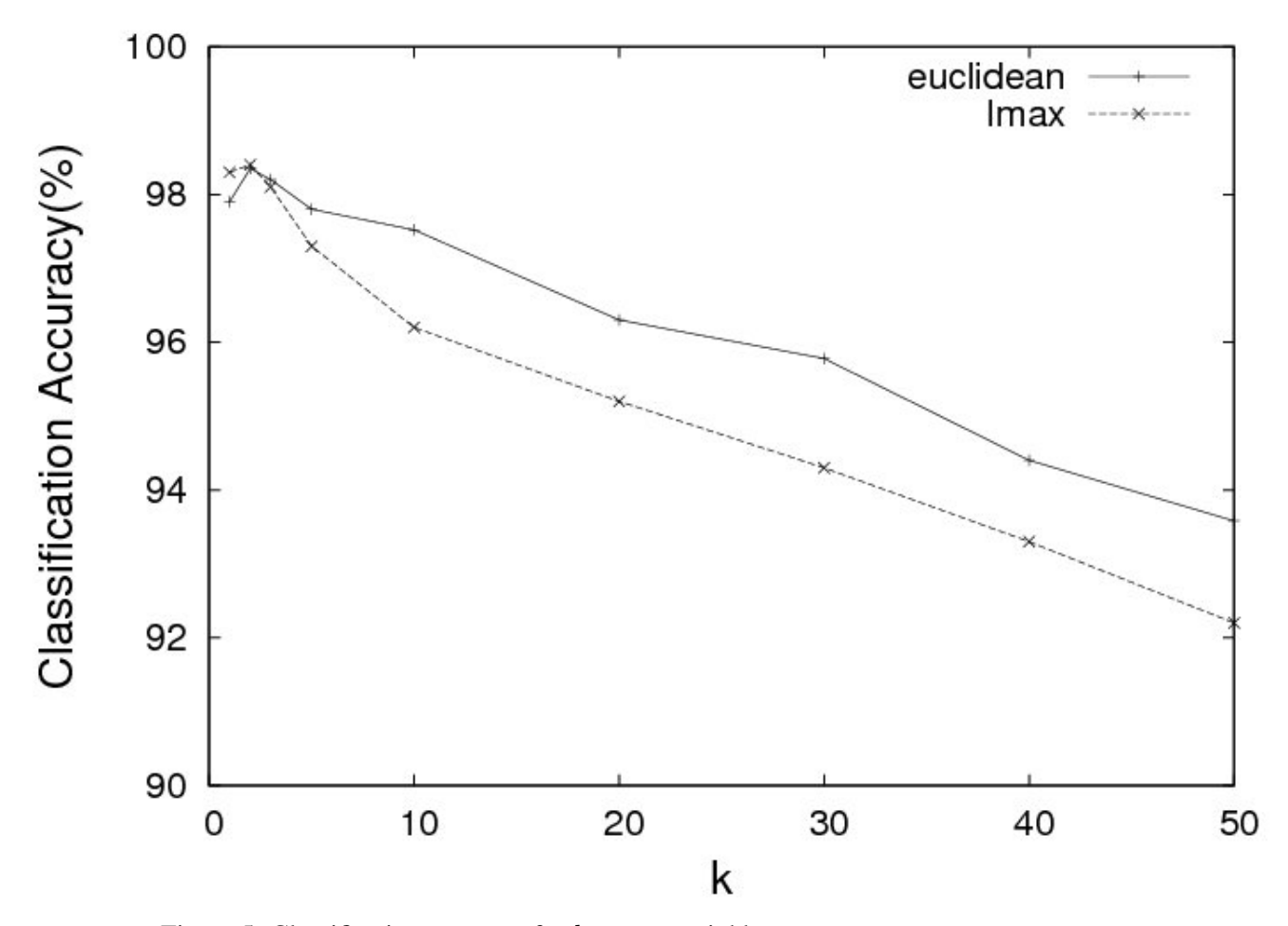

<span id="page-12-0"></span>Figure 5: Classification accuracy for  $k$ -nearest neighbors

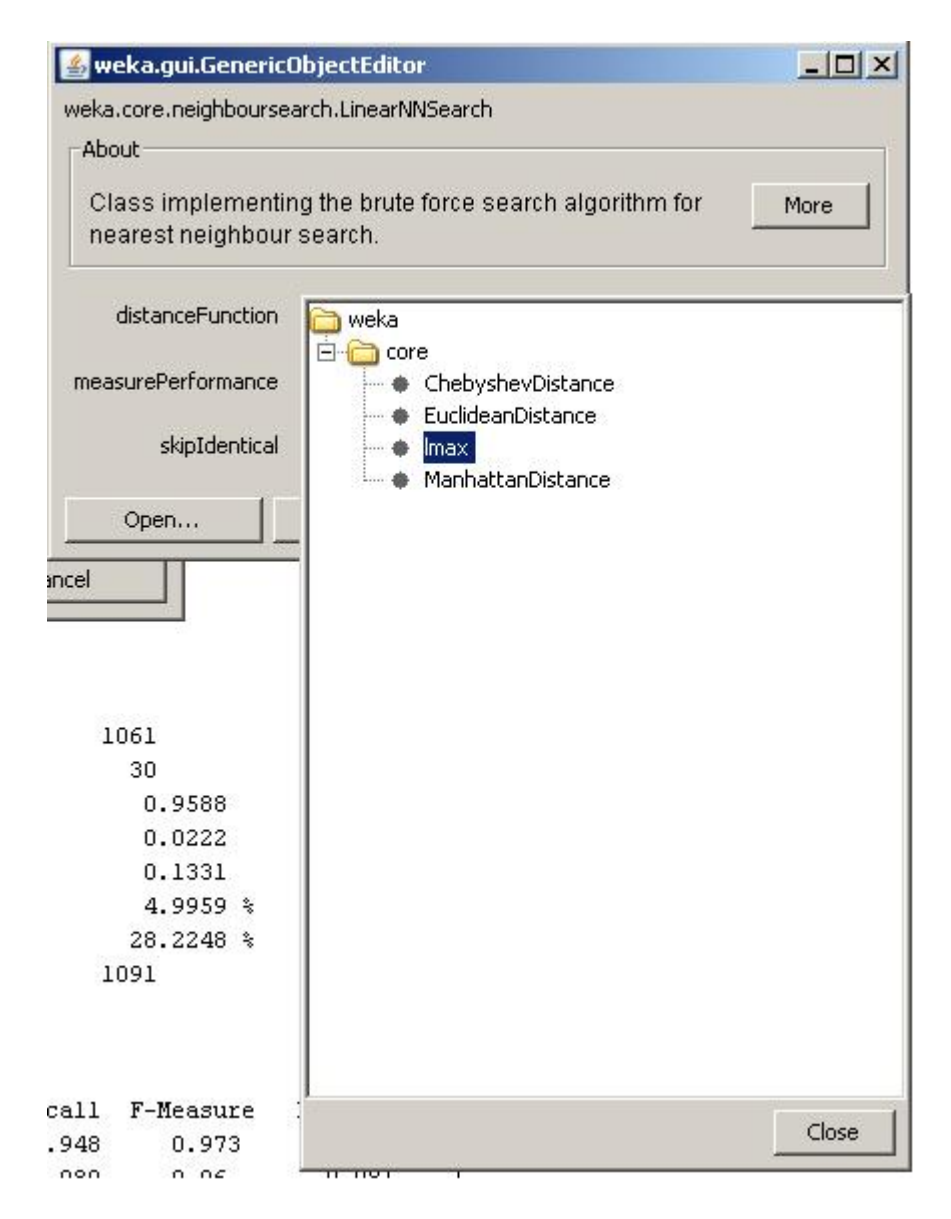

<span id="page-13-0"></span>Figure 6:  $l_{max}$  implemented in Weka's GUI

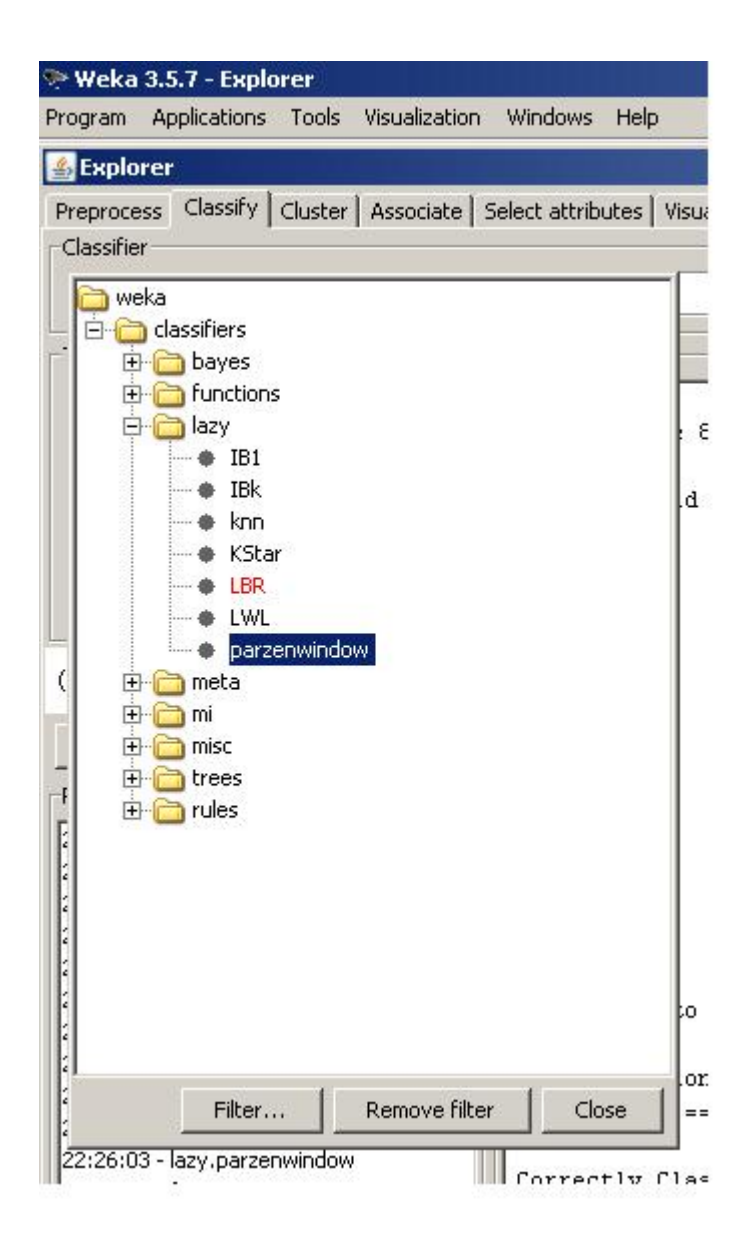

<span id="page-14-0"></span>Figure 7: Parzen Window classifier implemented in Weka's GUI

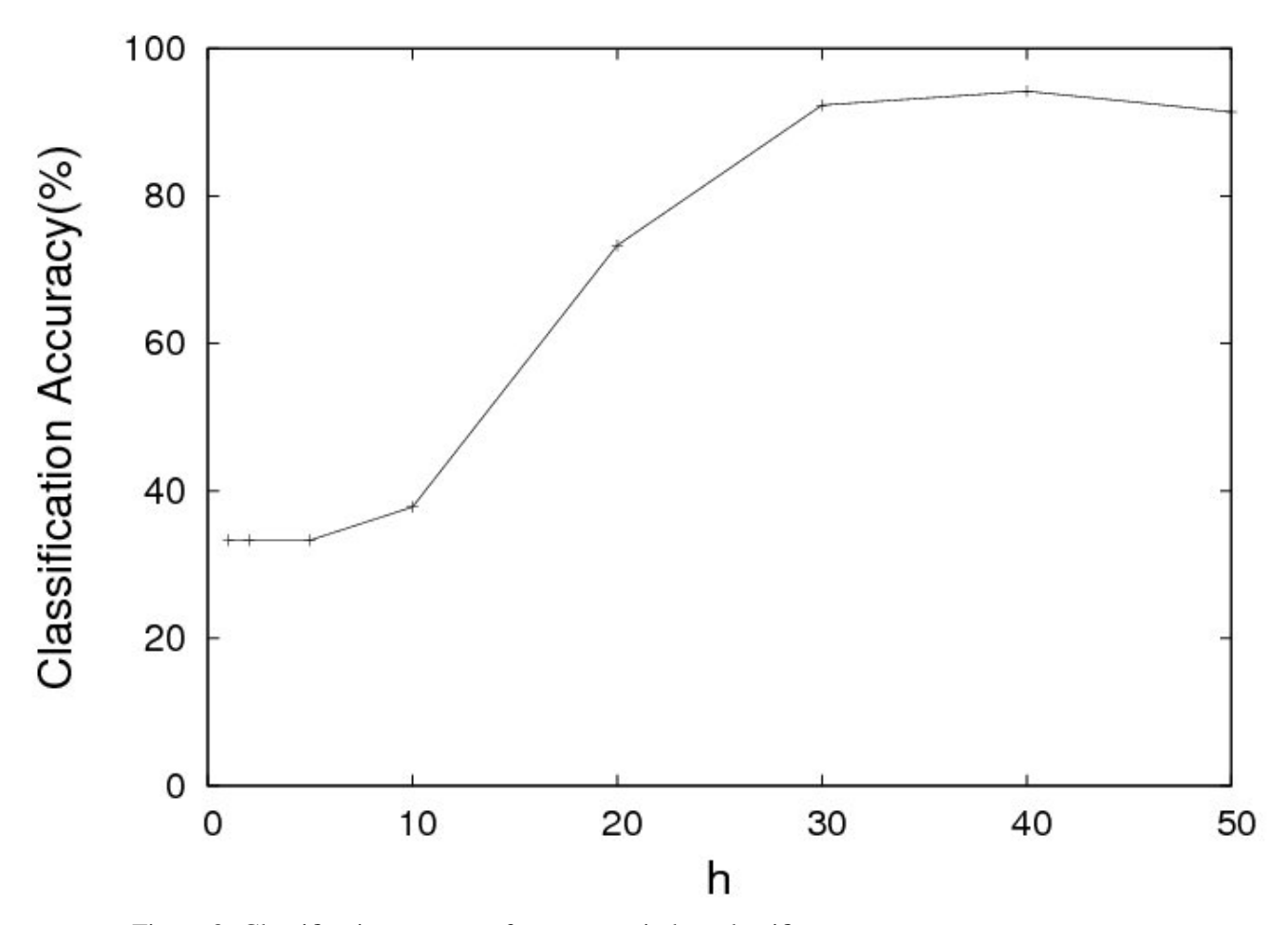

<span id="page-15-0"></span>Figure 8: Classification accuracy for parzen window classifier

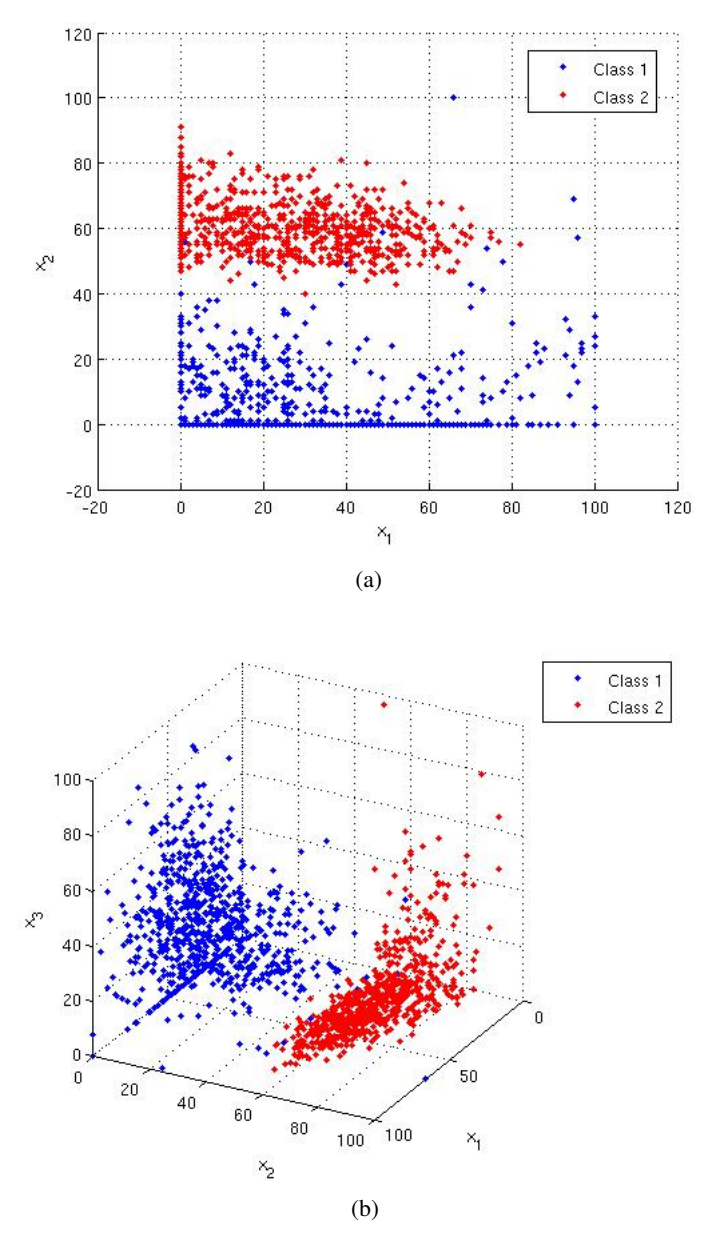

<span id="page-16-0"></span>Figure 9: (a) Scatter plot for attributes 1 and 8 (b) 3D plot for attributes 1 and 8 and 15

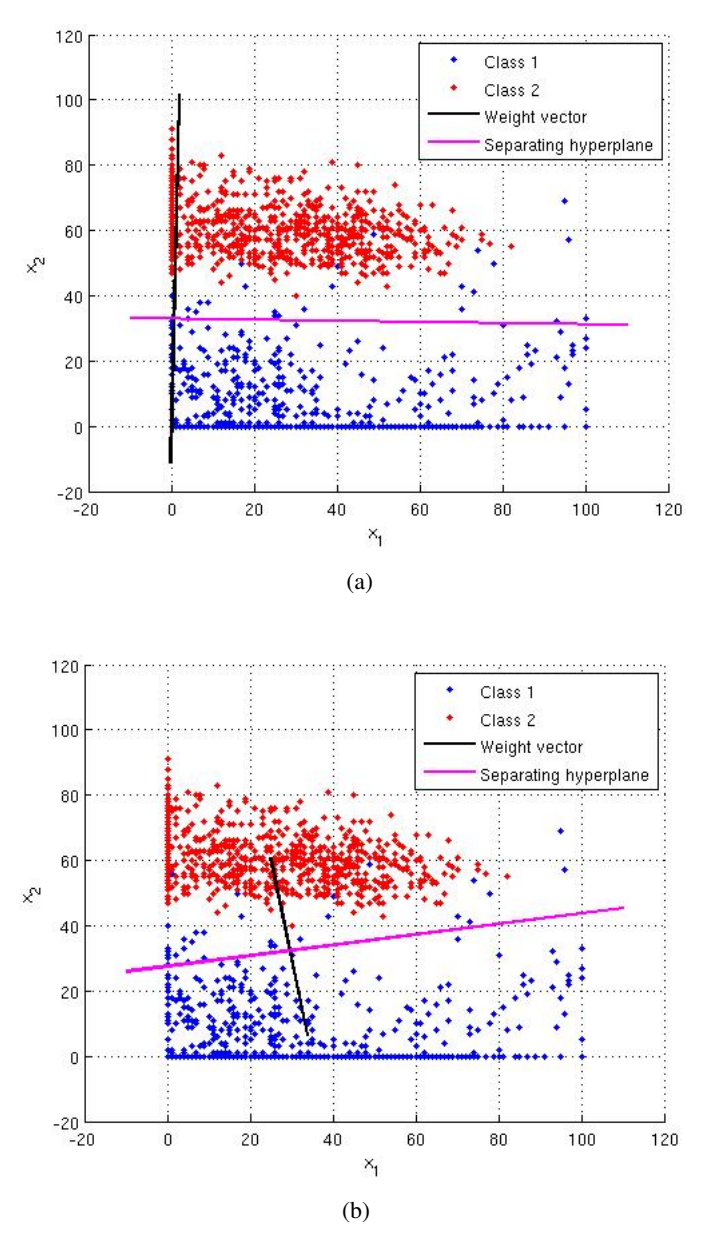

<span id="page-17-0"></span>Figure 10: (a) FLD hyperplane in 2D (b) Difference of means hyperplane in 2D

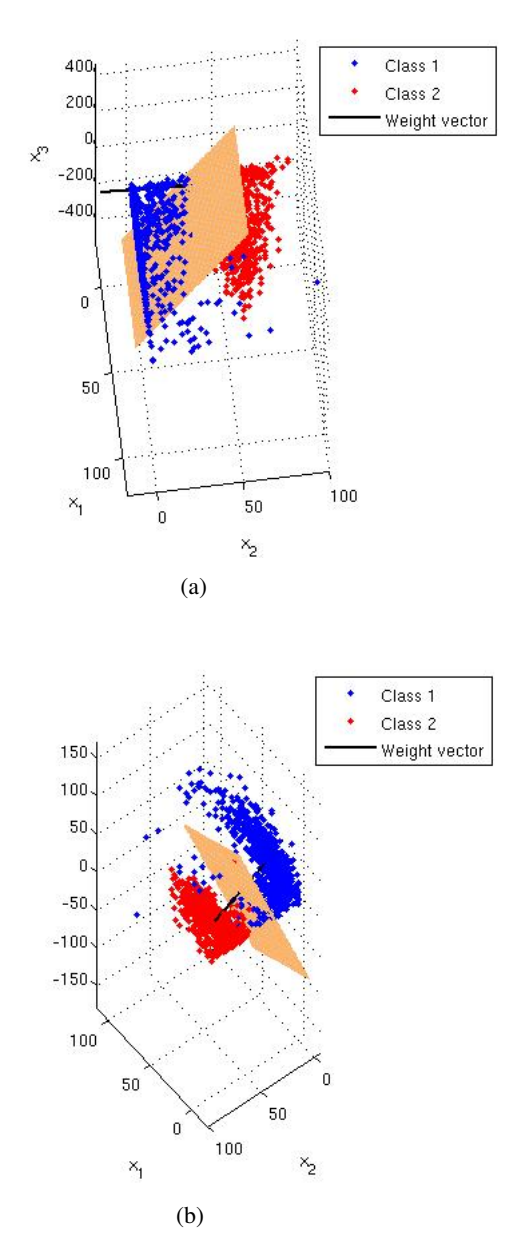

<span id="page-18-0"></span>Figure 11: (a) FLD hyperplane in 3D (b) Difference of means hyperplane in 3D

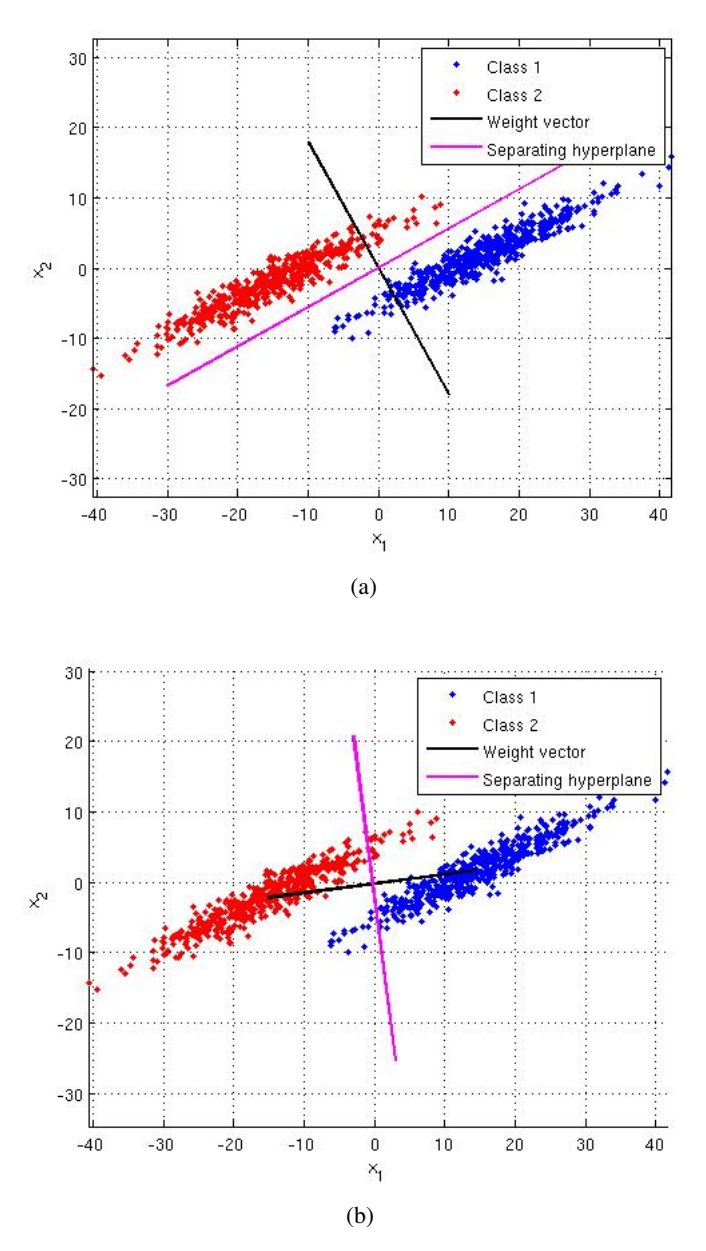

<span id="page-19-0"></span>Figure 12: (a) FLD hyperplane in 2D for a mixture of gaussians(b) Difference of means hyperplane in 2D for a mixture of gaussians